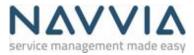

## **Course Description**

The Design tool training course provides a walkthrough of the Design module of Navvia. It covers the mechanics around using the tool's features and functions to design and document processes.

#### Course Material

Related course material can be accessed by clicking here

#### **Objectives**

- Login to Navvia and navigate to the Design module
- Create and manage process workspaces
- Create a process definition from a template
- Navigate the Design menu hierarchy
- Process Design with Drag & Drop workflow diagrams
- Manage lists of Design elements via filters and expanding nested elements
- Add, update and delete process elements
- Generate Cross-functional Flow Diagrams (CFFDs) and process State diagrams
- Create and manage process document profiles used to control Word document content
- Produce Technical Design Documents (TDD)
- Produce SIPOC
- Produce Mind Maps.

## Duration

This course is approximately 1.5 hours in length.

## **Target Audience**

Anyone who will be using Design module to design or maintain process definitions

# Prerequisites

Navvia 'standard license' UserId